## VI or VIM EDITOR CHEAT SHEET

There are two different modes of operation within vi: the **command mode** and the **insert mode**. The following commands are issued while in the command mode.

The insert mode will insert whatever text you type into the current file (see Inserting Text section below). **To return to command mode from insert mode, hit the ESCape key.** (Note: This is always a safe thing to do.)

Editor commands preceded by  $\therefore$ ,  $\gamma$ , or  $\gamma$  will appear in the lower left hand corner of the screen. Other commands will not appear on the screen.

A SENTENCE is defined to end at a '.', '!', or a '?' which is followed by either the end of the line or two spaces. A PARAGRAPH is defined to begin after each empty line.

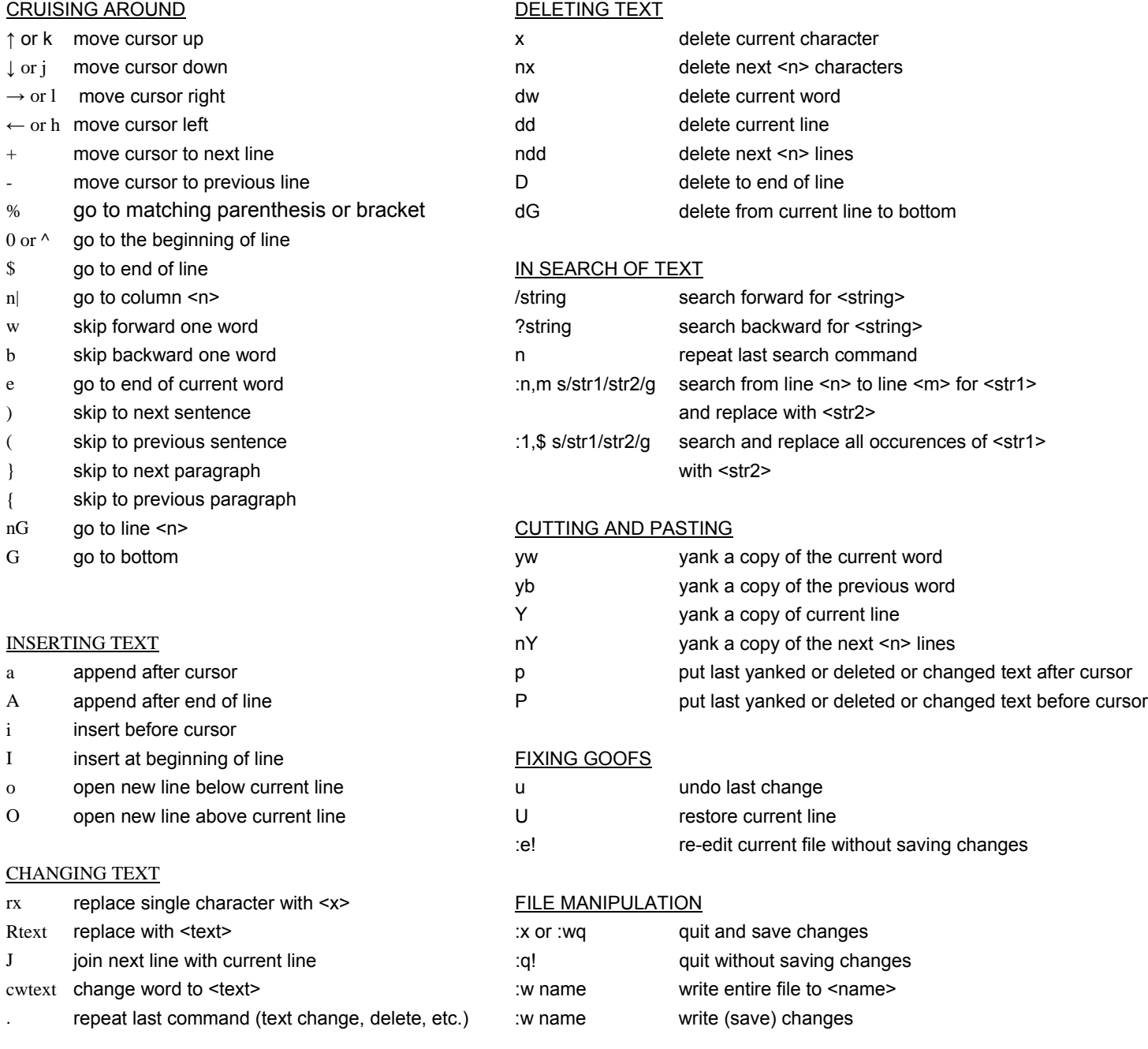